## **Welcome to the** *Britannica Learning* **Zone. www.learningzone.eb.com**

The *Britannica Leaming* Zone offers an engaging online tool for early-childhood learning, covering letters, words, numbers, time, sound, geography, and more. This activity-centered learning environment-created for Pre-Kindergarten through 2nd grade-supports classroom curriculum and helps students build technology skills.

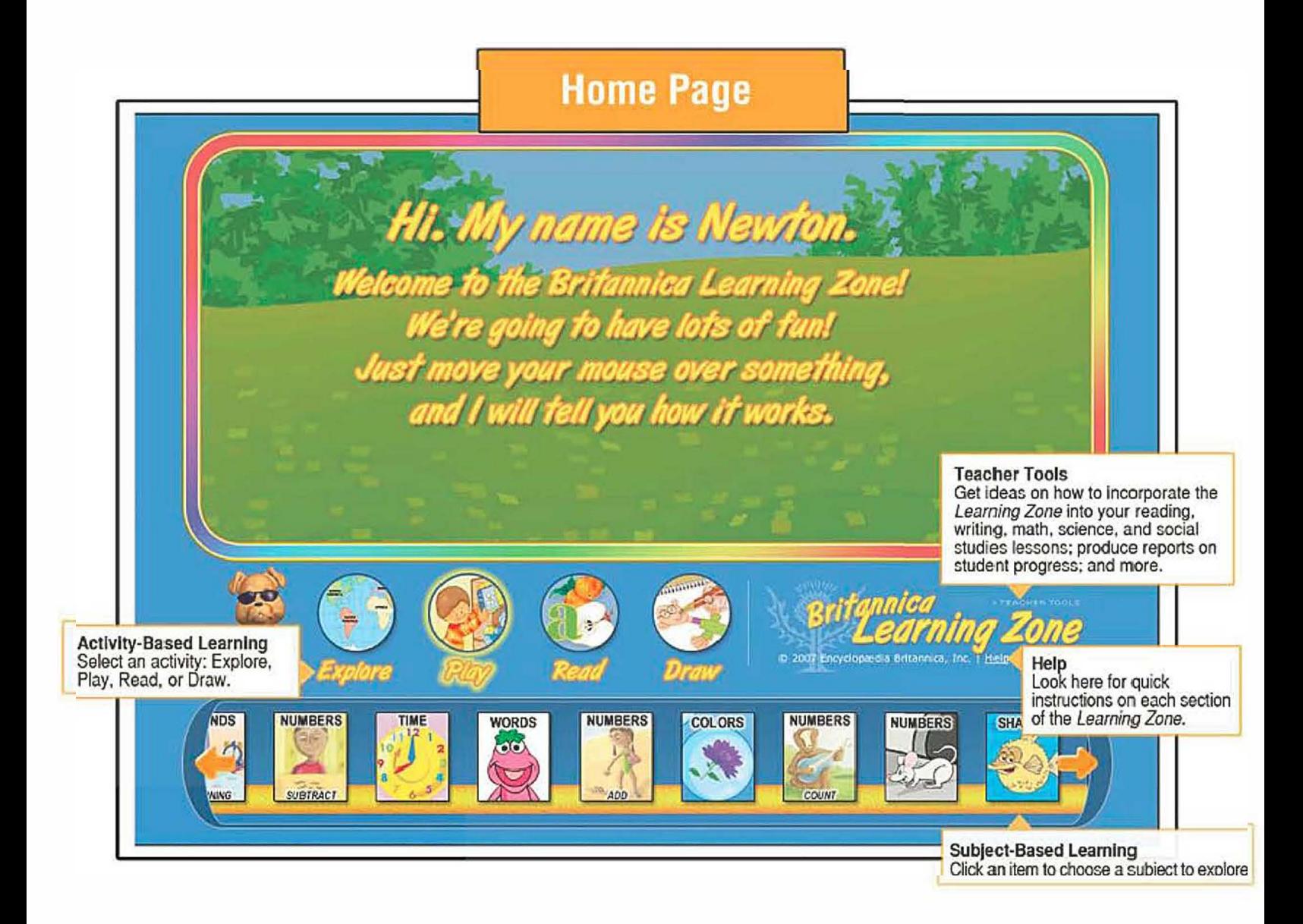

**FREE Online Training for Subscribers!**  Sign up at info.eb.com/pd

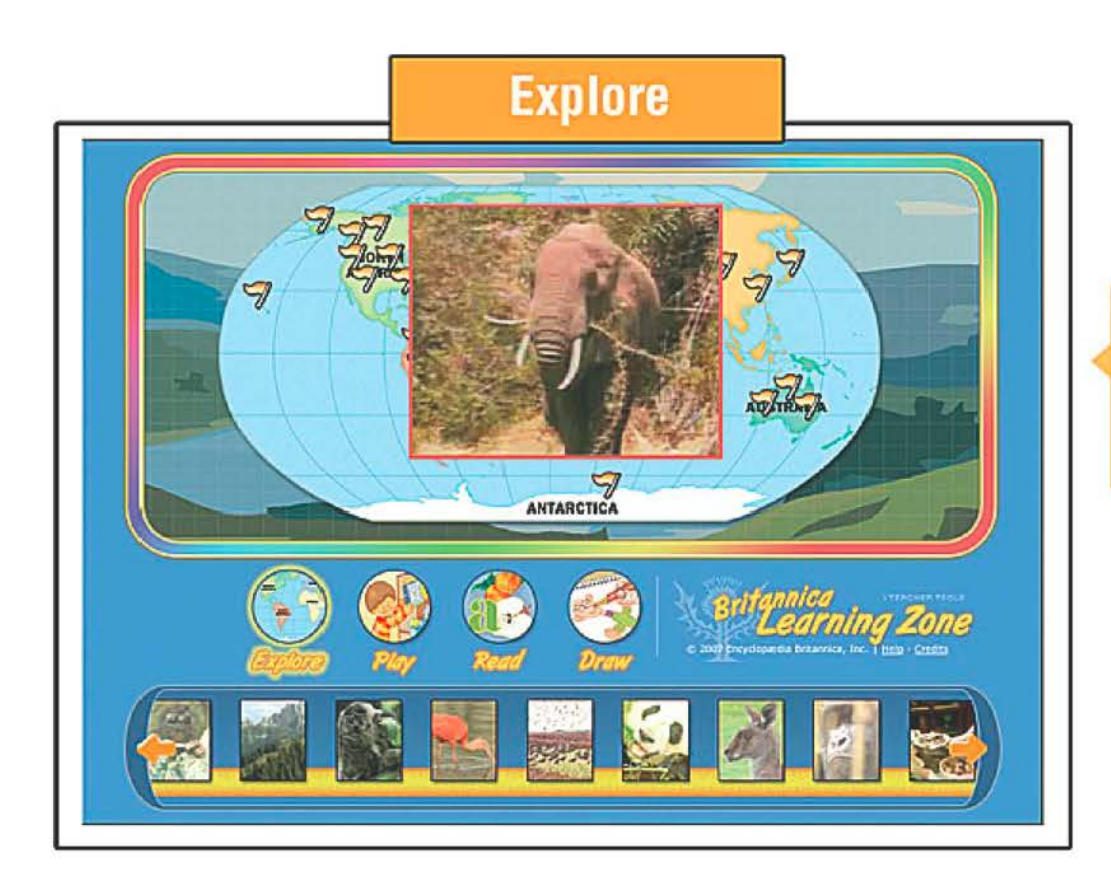

I**Tour the World**  Click on a flag to watch a video about the people and animals around the world. Perfect for building geography and social studies skills.

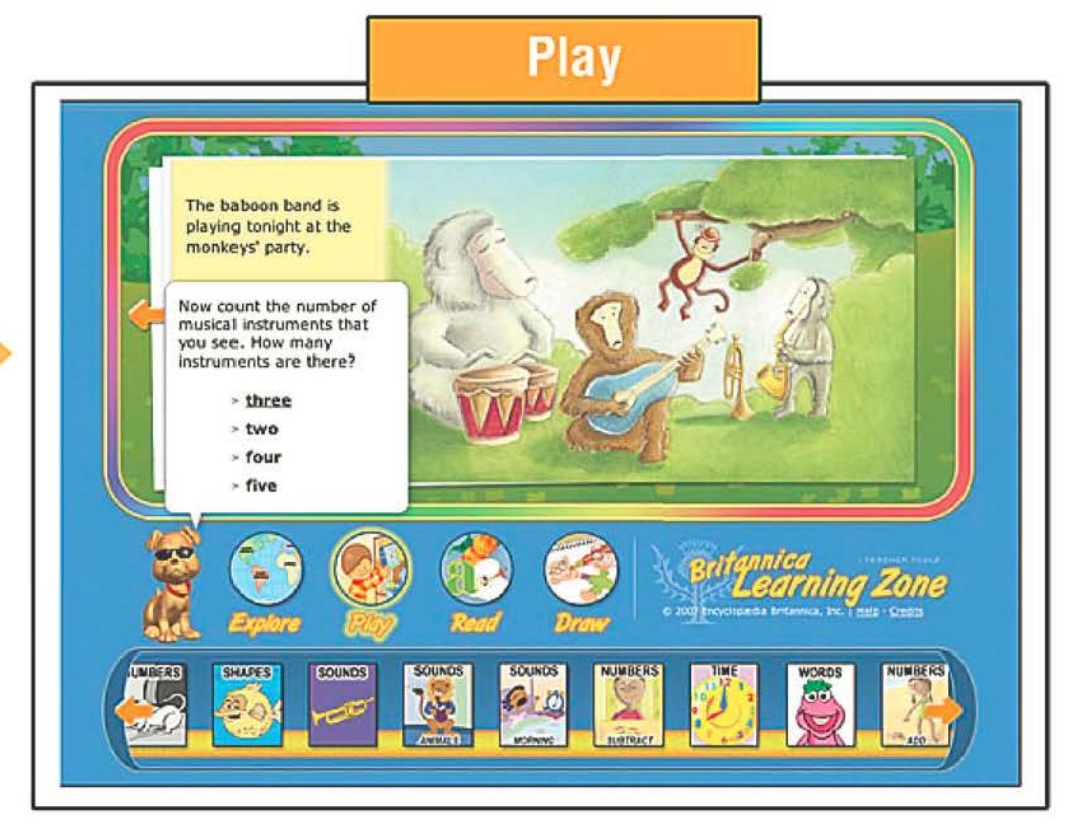

**Interactive Leaming**  Play games and take quizzes

to learn colors, numbers, shapes, sound, and time. Click a title at the bottom and then follow along. Ideal for expanding reading, writing. and math skills.

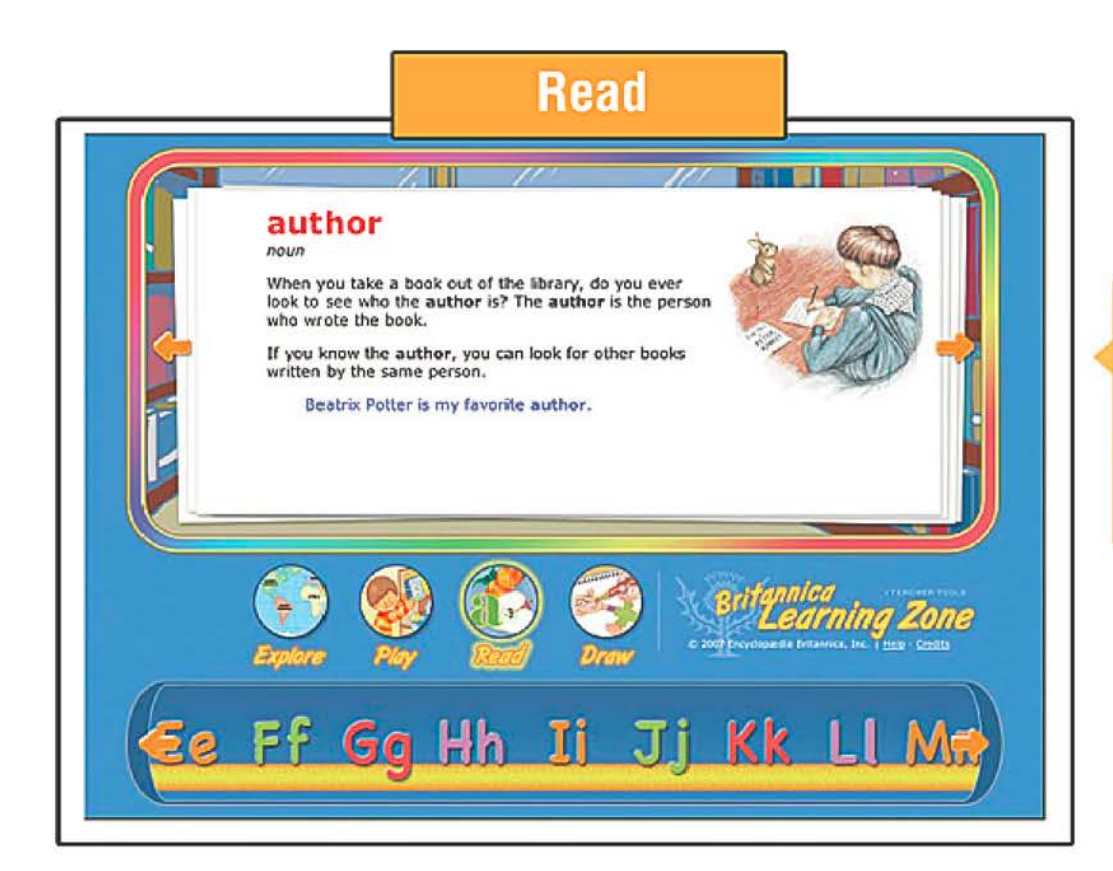

**Build Vocabulary Skills** Learn new words-from arctic to zoom-and practice reading and spelling at the same time. Click your favorite letter to start, and then click the arrows to see more words. Perfect for improving vocabulary and reading skills.

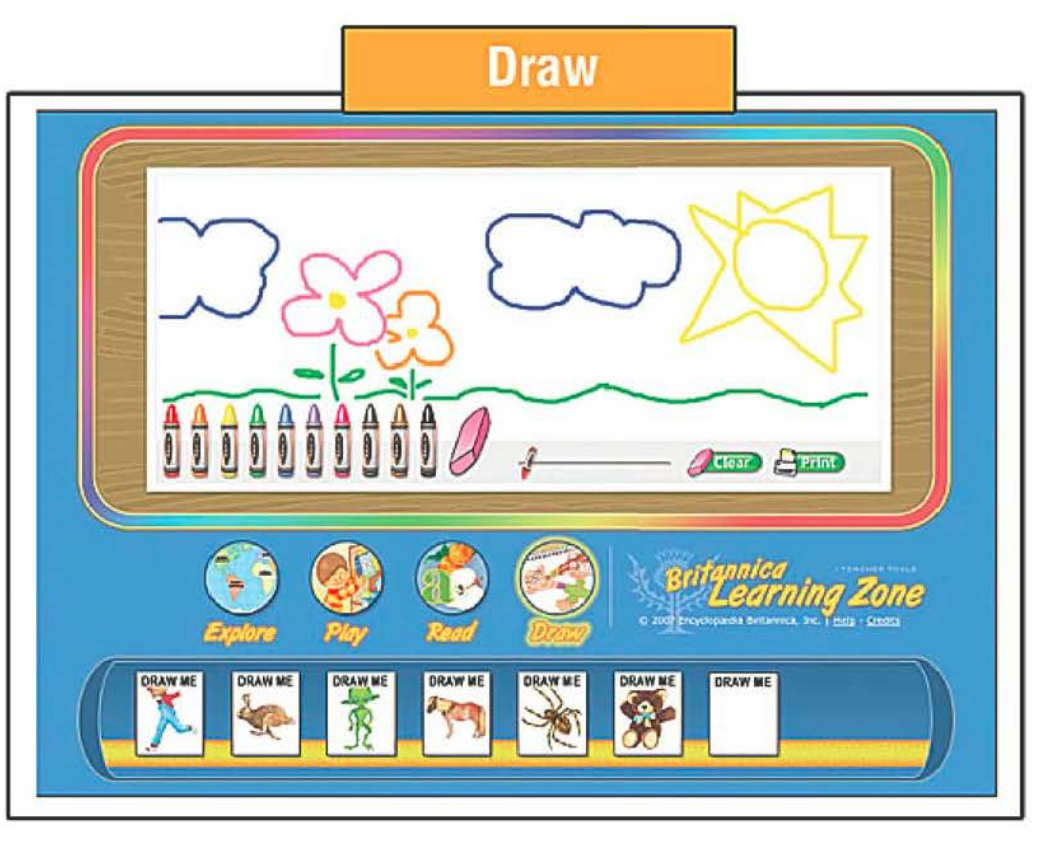

## **Be Creative**

Unlock studen1s' creativity with an online art and drawing program. Choose a picture to copy or create your own. Helps build communication and technology skills.

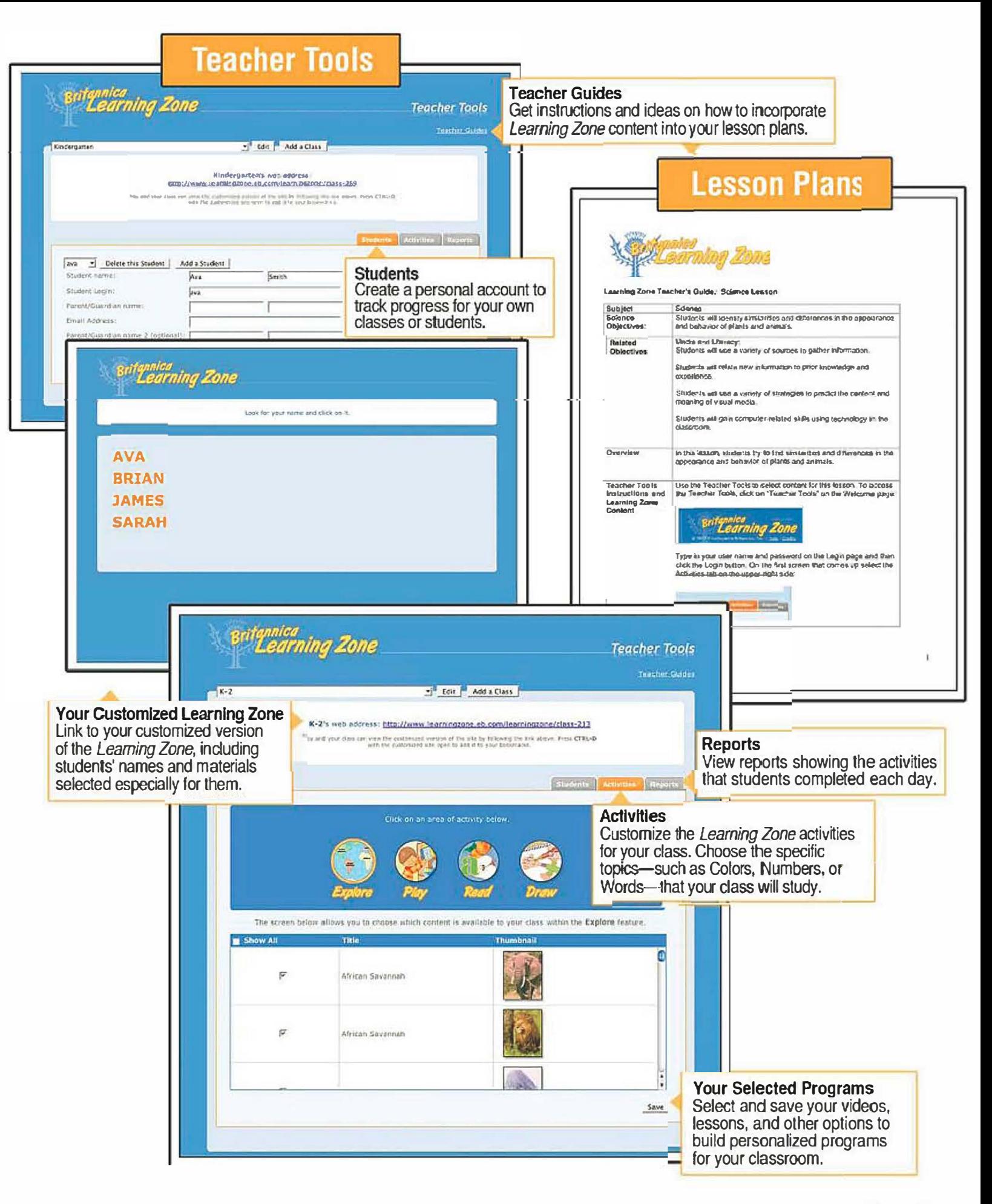